$14 - 1 - 6a$ 

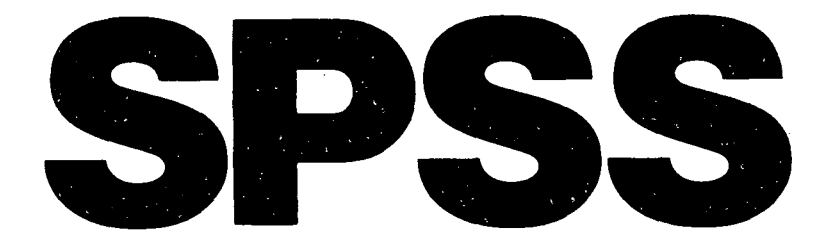

## **UPDATE**

## **New Procedures and Facilities for Releases 7 and 8**

**Series Editors:**

**C. Hadlai Hull Norman H. Nie**

**Contributors:**

**ViAnn Beadle Ellen Clements Uon Fry Robert Gruen Marija Norusis Amy Reuss Keith Sours Sydney Springer Harvey Weinstein**

> Bibl. Pädagogik TUD **Illlllllllllllllllllllll** *<u>02000007</u>*

. . . . . 107 i  $\cdot$  :  $\cdot$   $\cdot$   $\cdot$   $\cdot$ 

**McGraw-Hill Book Company**

 $\mathbf{r}$ 

New York St Louis San Francisco London Madrid Mexico Montreal Tokyo Toronto

سبب

Auckland New Delhi Bogota

Panama Paris S ingapore SydneyDusseldorf Johannesburg

 $\mathbf{r}$ 

## **Contents**

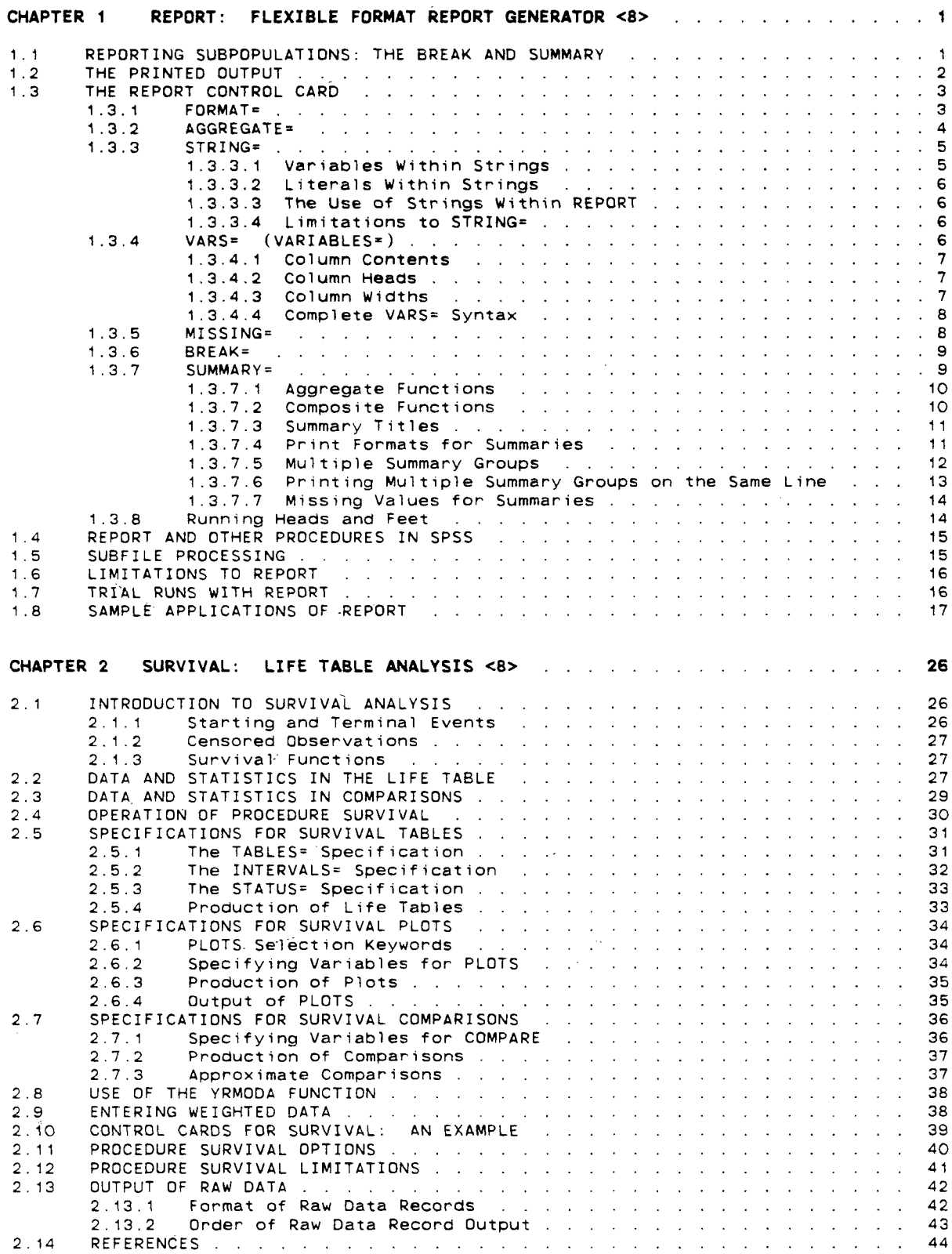

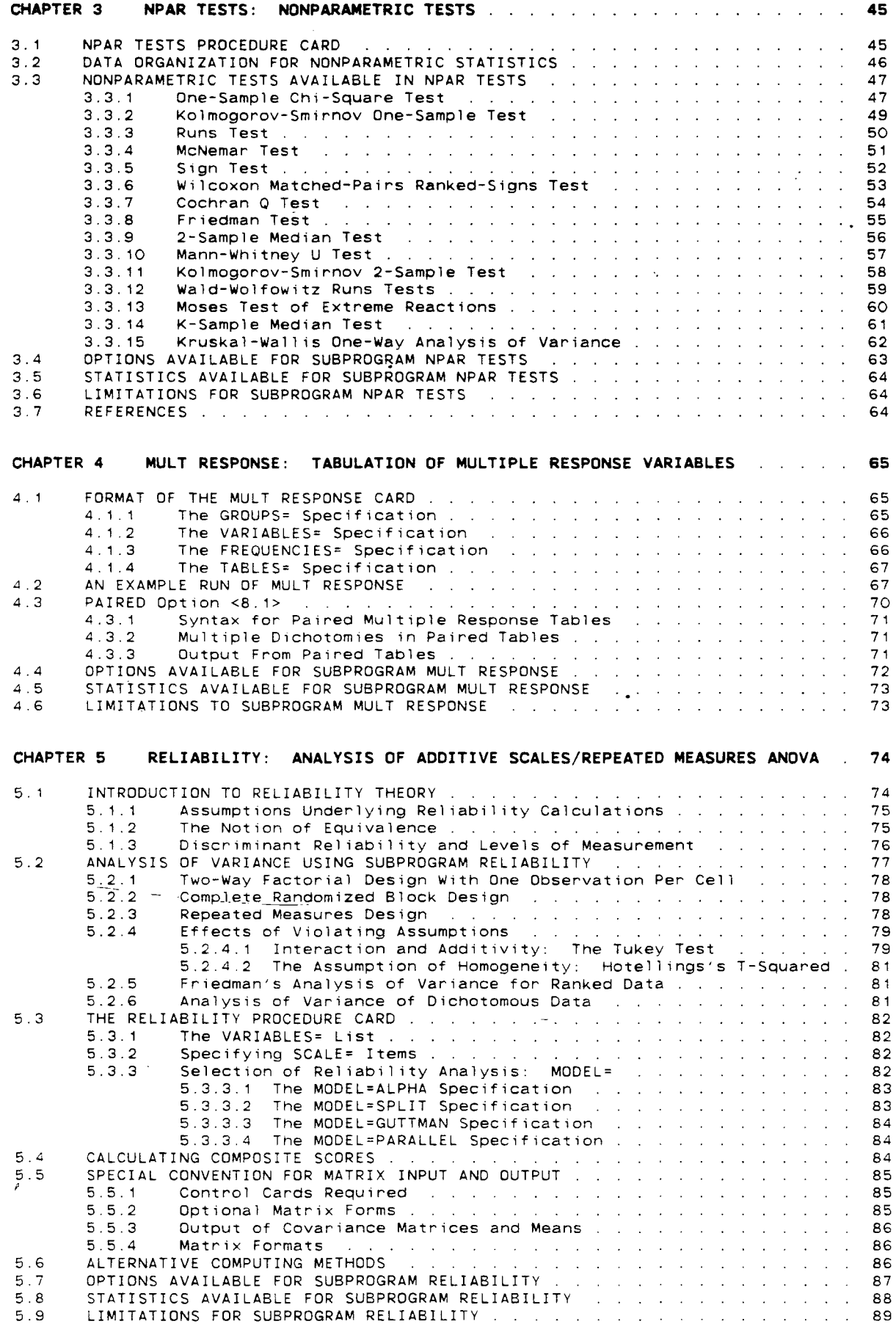

k)<br>S

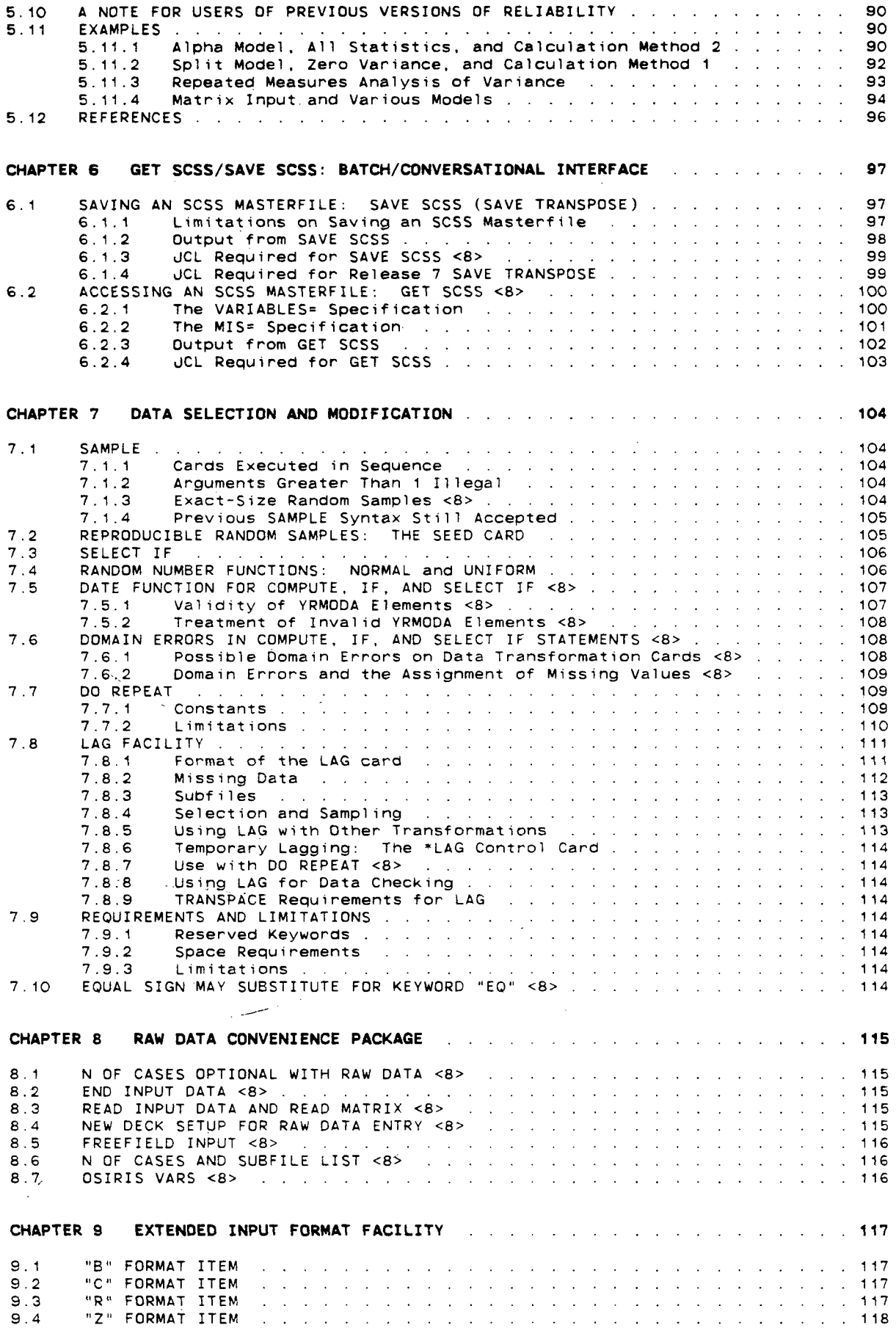

 $\sim$   $\sim$ 

 $\frac{1}{2}$ 

 $\hat{\mathbf{v}}$ 

 $\ddot{\phantom{1}}$ 

 $\frac{1}{2}$  $\bar{\gamma}$ 

 $\hat{\mathcal{E}}$ 

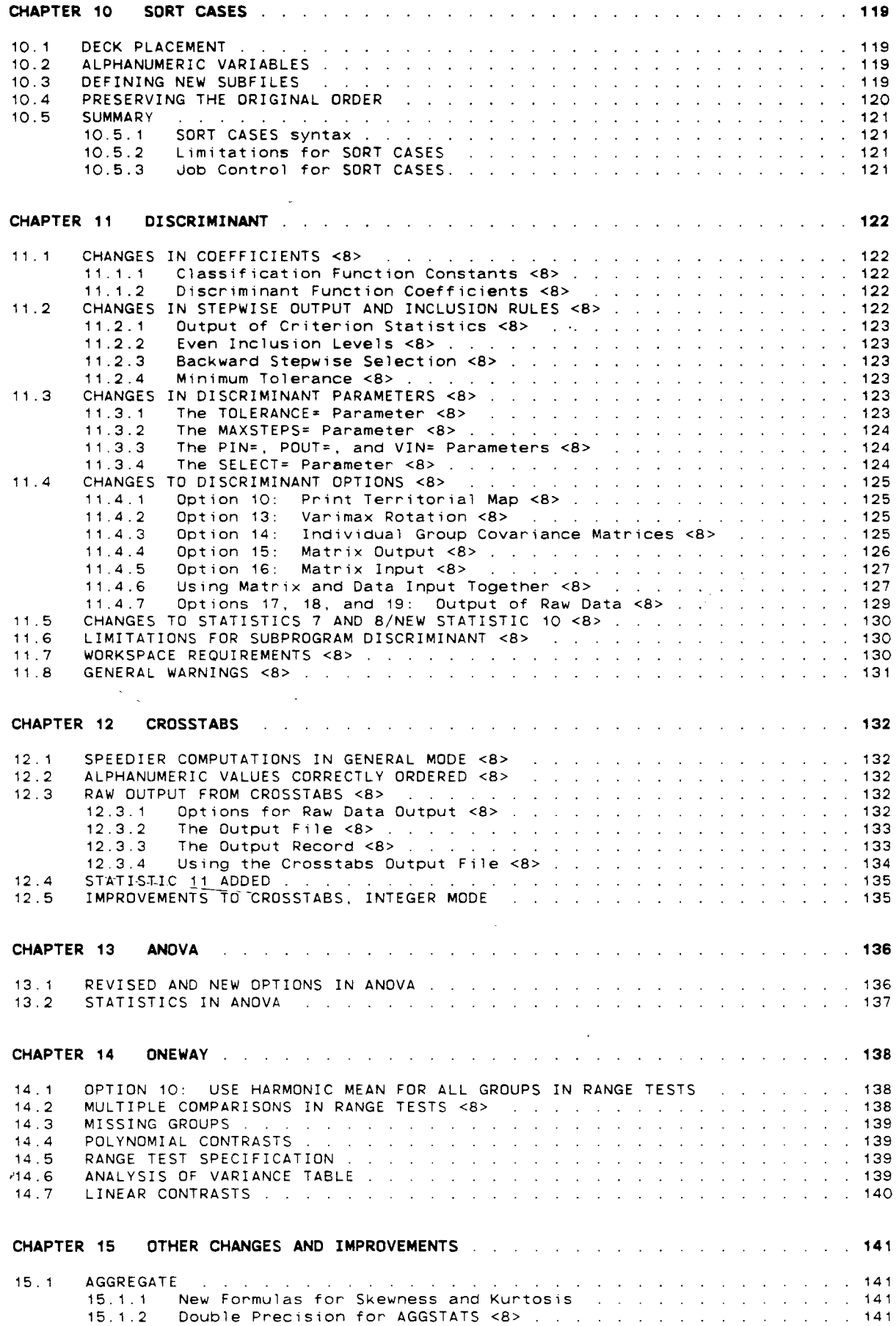

 $\sim 20$ 

Ļ,

 $\Delta \sim 1$ 

 $\ddot{\phantom{a}}$ 

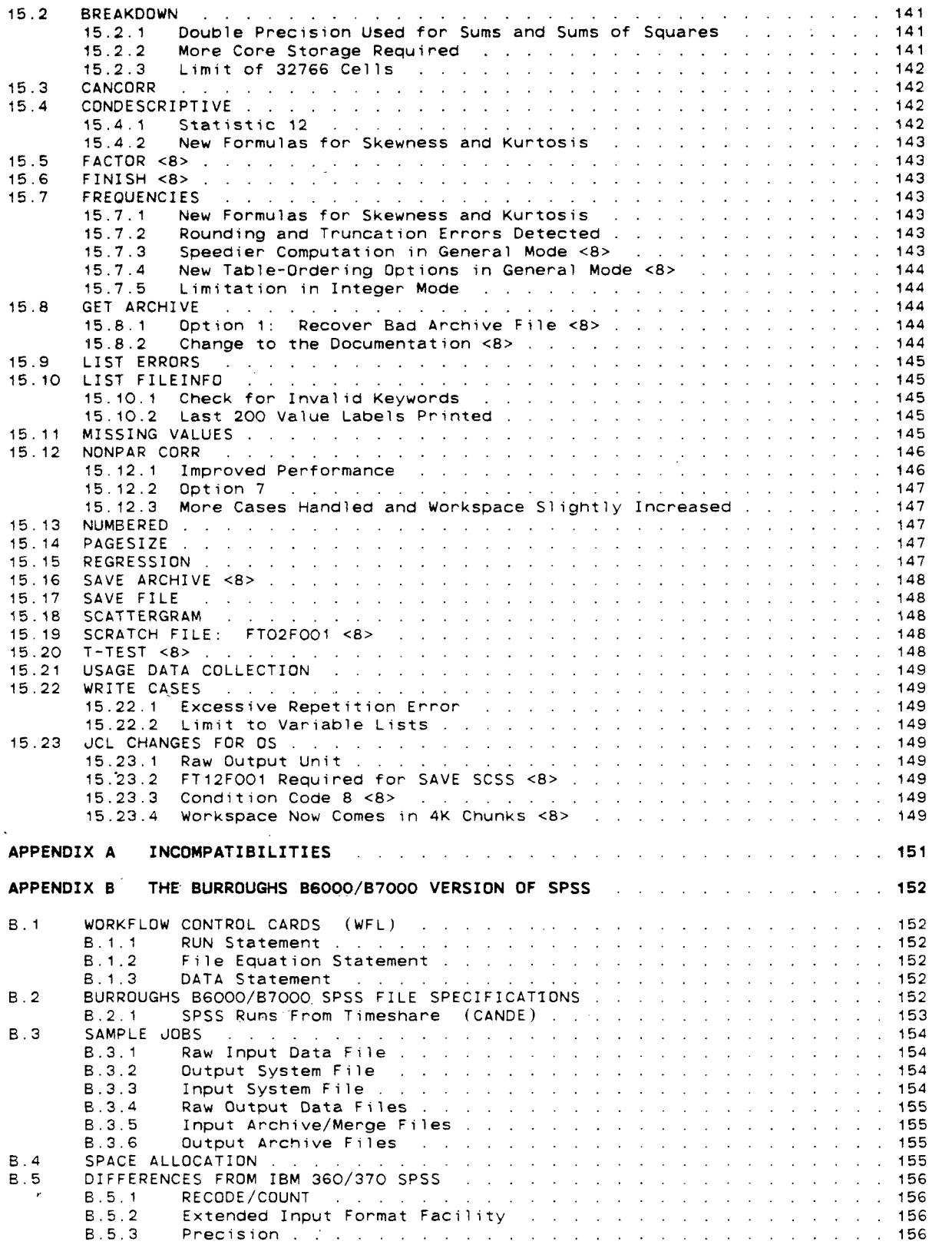

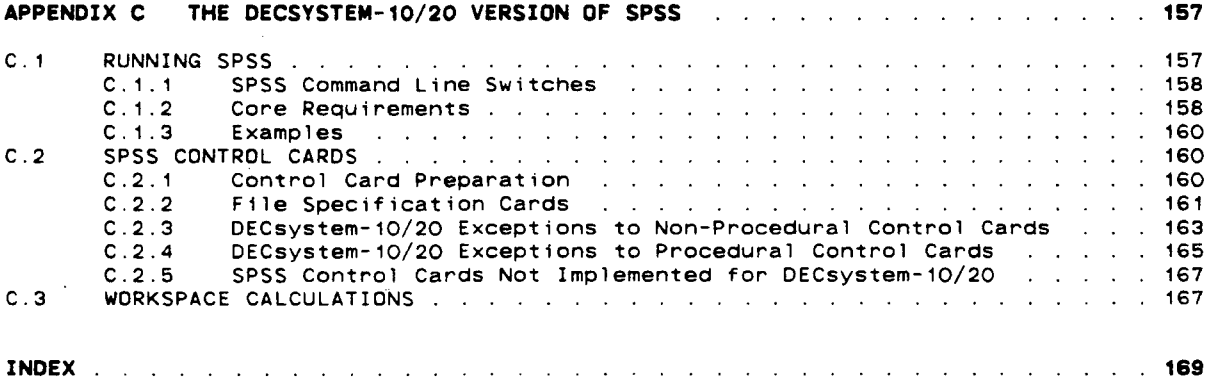

 $\label{eq:2.1} \frac{1}{\sqrt{2}}\int_{\mathbb{R}^3}\frac{1}{\sqrt{2}}\left(\frac{1}{\sqrt{2}}\right)^2\frac{1}{\sqrt{2}}\left(\frac{1}{\sqrt{2}}\right)^2\frac{1}{\sqrt{2}}\left(\frac{1}{\sqrt{2}}\right)^2.$ 

 $\label{eq:2.1} \frac{1}{\sqrt{2}}\left(\frac{1}{\sqrt{2}}\right)^{2} \left(\frac{1}{\sqrt{2}}\right)^{2} \left(\frac{1}{\sqrt{2}}\right)^{2} \left(\frac{1}{\sqrt{2}}\right)^{2} \left(\frac{1}{\sqrt{2}}\right)^{2} \left(\frac{1}{\sqrt{2}}\right)^{2} \left(\frac{1}{\sqrt{2}}\right)^{2} \left(\frac{1}{\sqrt{2}}\right)^{2} \left(\frac{1}{\sqrt{2}}\right)^{2} \left(\frac{1}{\sqrt{2}}\right)^{2} \left(\frac{1}{\sqrt{2}}\right)^{2} \left(\$ 

 $\mathcal{L}^{\text{max}}_{\text{max}}$  , where  $\mathcal{L}^{\text{max}}_{\text{max}}$ 

 $\label{eq:1} \frac{1}{2}\sum_{i=1}^n\frac{1}{2}\sum_{j=1}^n\frac{1}{2}\sum_{j=1}^n\frac{1}{2}\sum_{j=1}^n\frac{1}{2}\sum_{j=1}^n\frac{1}{2}\sum_{j=1}^n\frac{1}{2}\sum_{j=1}^n\frac{1}{2}\sum_{j=1}^n\frac{1}{2}\sum_{j=1}^n\frac{1}{2}\sum_{j=1}^n\frac{1}{2}\sum_{j=1}^n\frac{1}{2}\sum_{j=1}^n\frac{1}{2}\sum_{j=1}^n\frac{1}{2}\sum_{j=1}^n\frac{$ 

 $\label{eq:2} \mathcal{F}^{\text{max}}_{\text{max}} = \mathcal{F}^{\text{max}}_{\text{max}} + \mathcal{F}^{\text{max}}_{\text{max}}$ 

 $\label{eq:2.1} \frac{1}{\sqrt{2}}\int_{\mathbb{R}^3}\frac{1}{\sqrt{2}}\left(\frac{1}{\sqrt{2}}\right)^2\frac{1}{\sqrt{2}}\left(\frac{1}{\sqrt{2}}\right)^2\frac{1}{\sqrt{2}}\left(\frac{1}{\sqrt{2}}\right)^2\frac{1}{\sqrt{2}}\left(\frac{1}{\sqrt{2}}\right)^2.$